# Symmetric Key Establishment

2019. 4. 16

1

#### **Contents**

#### **Introduction**

- Symmetric-key cryptography
	- Block ciphers
	- Symmetric-key algorithms
	- Cipher block modes
	- Stream cipher
- **Public-key cryptography** 
	- RSA
	- Diffie-Hellman
	- $\bullet$  ECC
	- Digital signature
	- Public key Infrastructure
- **Cryptographic hash function** 
	- Attack complexity
	- Hash Function algorithm
- **Integrity and Authentication** 
	- Message authentication code
	- Authentication encryption
	- Digital signature
- Symmetric Key establishment
	- Public-key based
	- Key agreement (Diffie-Hellman)
	- server-based
- **Key Wrap/Random Number Generation**

### Key establishment

#### **Execute Symmetric key**

- How are the secret keys in the symmetric key encryption distributed and managed?
- **distributing public key** 
	- When a public key is known in the public domain, how can I trust that the key is really his or her public key to be claimed?
	- For this topic, we already discuss how public keys are distributed in a trusted way in real world.

#### Symmetric key establishment

#### **EXEX** Key transportation using public key encryption

- One of the parties generates a key
- Then, one party transport the key to the other party.
- **Key agreement** 
	- Key is a function of inputs by two parties
	- Ex, Diffie-Hellman
- **Key establishment using symmetric encryption** 
	- Based on KDC

### Symmetric key encryption using public key

- Normally, the public key algorithm is almost never used for encrypting sizable blocks of data because of its a long execution time.
- **Typical use of the public key algorithm is to encrypt a** symmetric key which does not take much cost.
	- A sender encrypts a symmetric key by the receiver's public key.
	- Then, sends the encrypted symmetric key with its identity.
	- The receivers recovers the sym key by using his private key.
	- Then discards the public and private keys.
	- $\bullet$ • After that, they can encrypt messages by using the shared symmetric key.

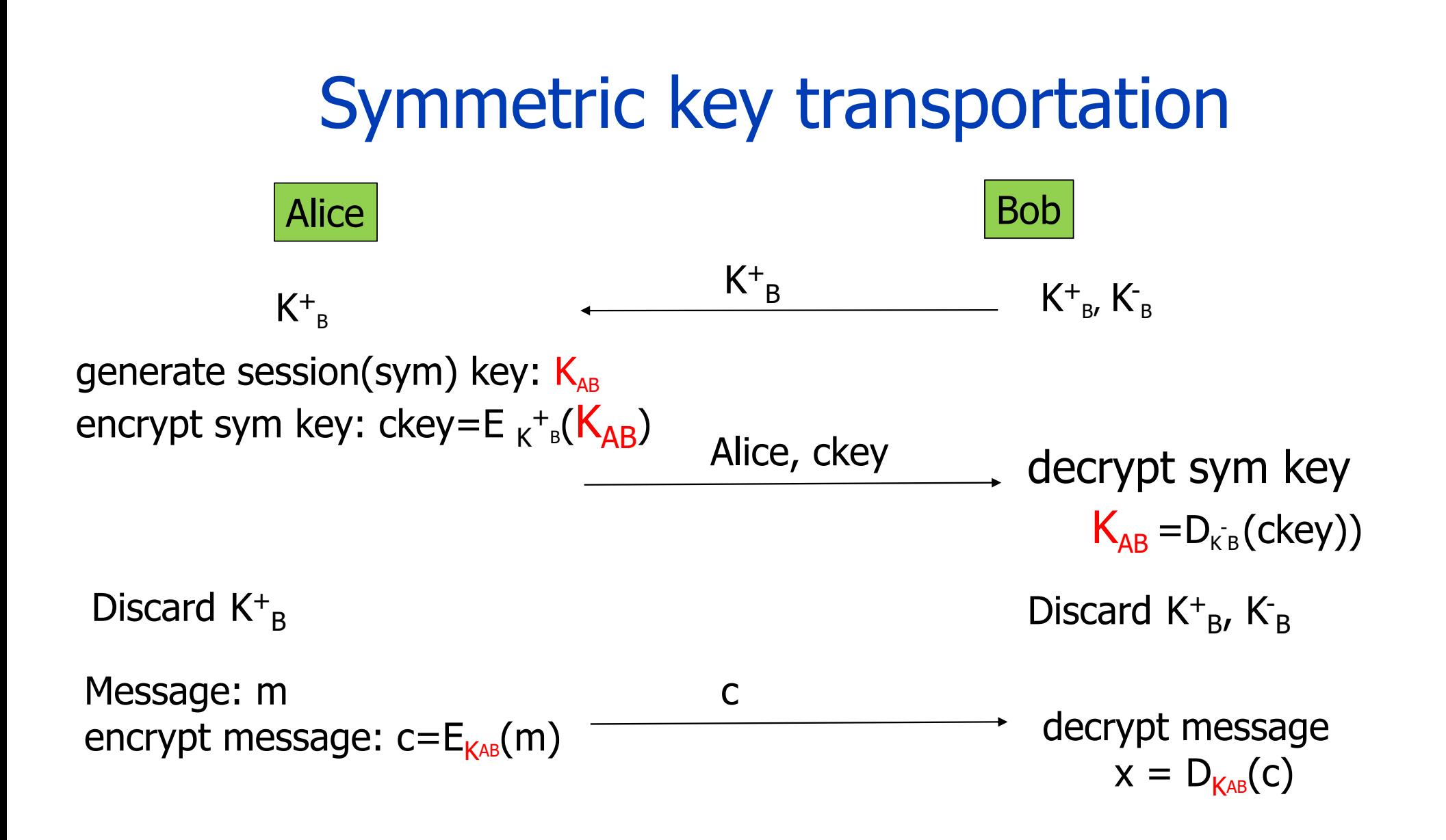

### Using public key encryption

- **The previous simple protocol is not secure against a** man-in-the-middle(MIM) attack.
	- How we can prevent this attack will be discussed in the key exchange scheme.
- **No.** We already learned that one of the public key applications is to use for establishing symmetric keys.

#### **Drawback**

- Must trust the public key.
- To do that, we need PKI.

#### Session key

- **Session key is an ephemeral key to be used for<br>encrypting messages belonging to one session.**
- A session key is generated and used during a session.<br>After that, it is thrown away.
- So, a user has a master key which is used permanently until it is updated, and a session key for encryption for temporary use.
- Why do they need session keys, instead of one key?
- **How can they have master keys?**

### Perfect Forward Secrecy

#### **Consider this "issue"**

- Alice encrypts message with shared key K and sends ciphertext to Bob
- An attacker records ciphertext and later attacks Alice's (or Bob's) computer to recover K
- Then he decrypts recorded messages

#### **Perfect forward secrecy (PFS):**

 Even if an attacker gets key K or other secret(s) later, he should not decrypt all past communicated messages.

■ Is PFS possible?

#### Perfect Forward Secrecy

- Suppose Alice and Bob share a key K
- For perfect forward secrecy, Alice and Bob don't use K to encrypt.
- Instead they must use a session key  $\mathsf{K}_\mathsf{S}$  and forget it after it's used.
- Is a session key K<sub>s</sub> enough to ensure PFS?

#### Key agreement

- Use Diffie-Hellman(D-H) or EC-DH algorithm for Alice and Bob to share a secret key.
- D-H key agreement
	- Alice and Bob choose  $\rho$ , a large prime numbers  $p$  and  $q$ , a generator g of order p-1, letting them known in public.
	- Then do the procedures in the following slide.
	- The final result,  $g^{ab}$  mod p, can be used directly as a sym key or as secret information to compute a sym key.
	- $\bullet$ They destroy a and b after computing a sym key. So, guarantee "Perfect Forward Secrecy (PFS)."

#### D-H key exchange

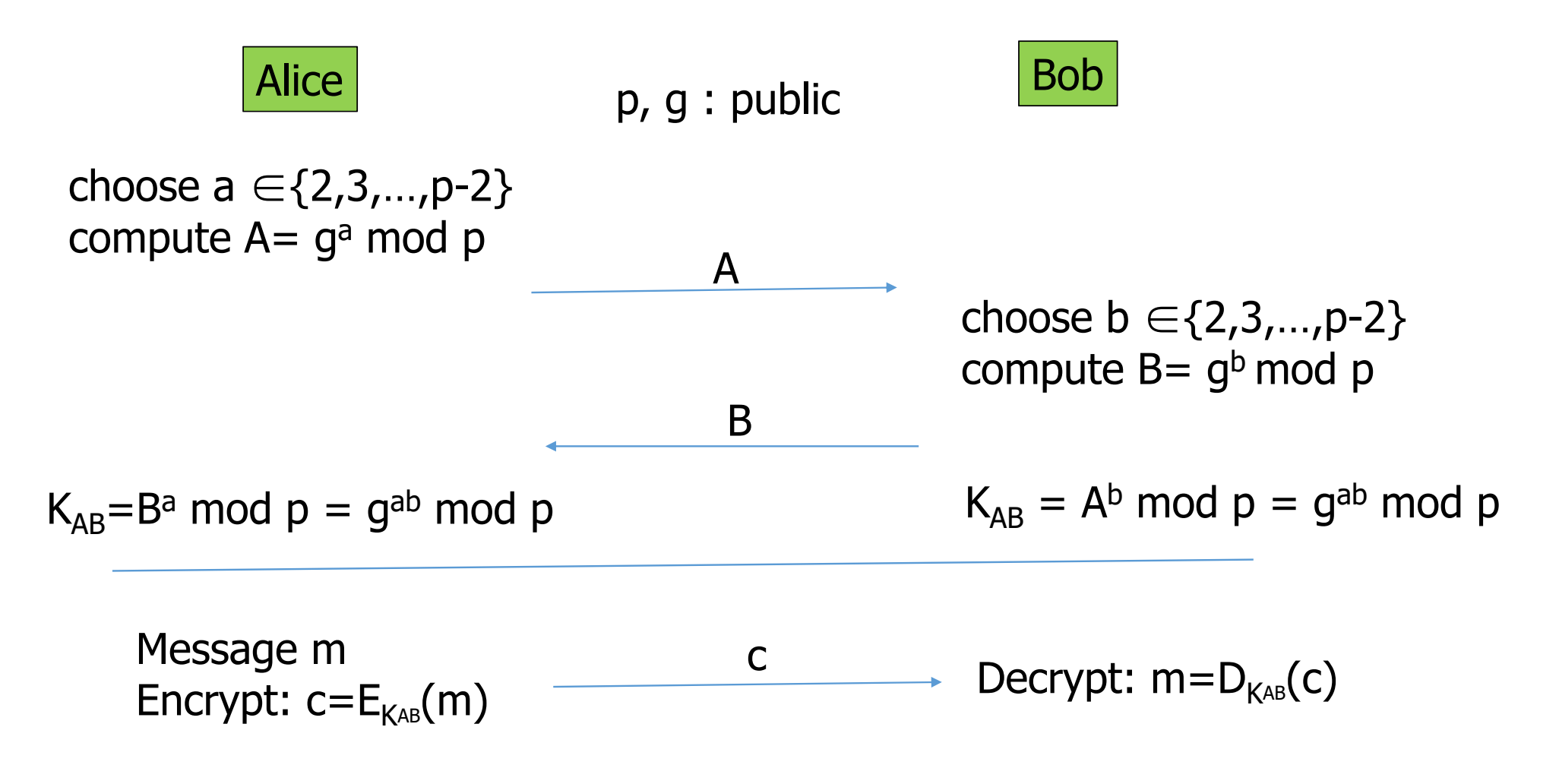

#### Security of D-H key agreement

- We already discussed the security of D-H algorithm. • It depends on the parameters, especially the size of p.
- Aside from the algorithm attack, D-H key agreement protocol is subject to the man-in-the-middle attack.

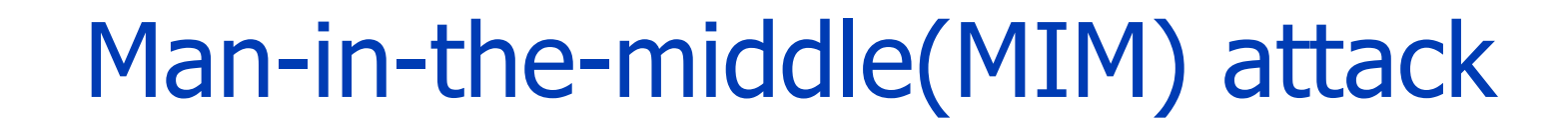

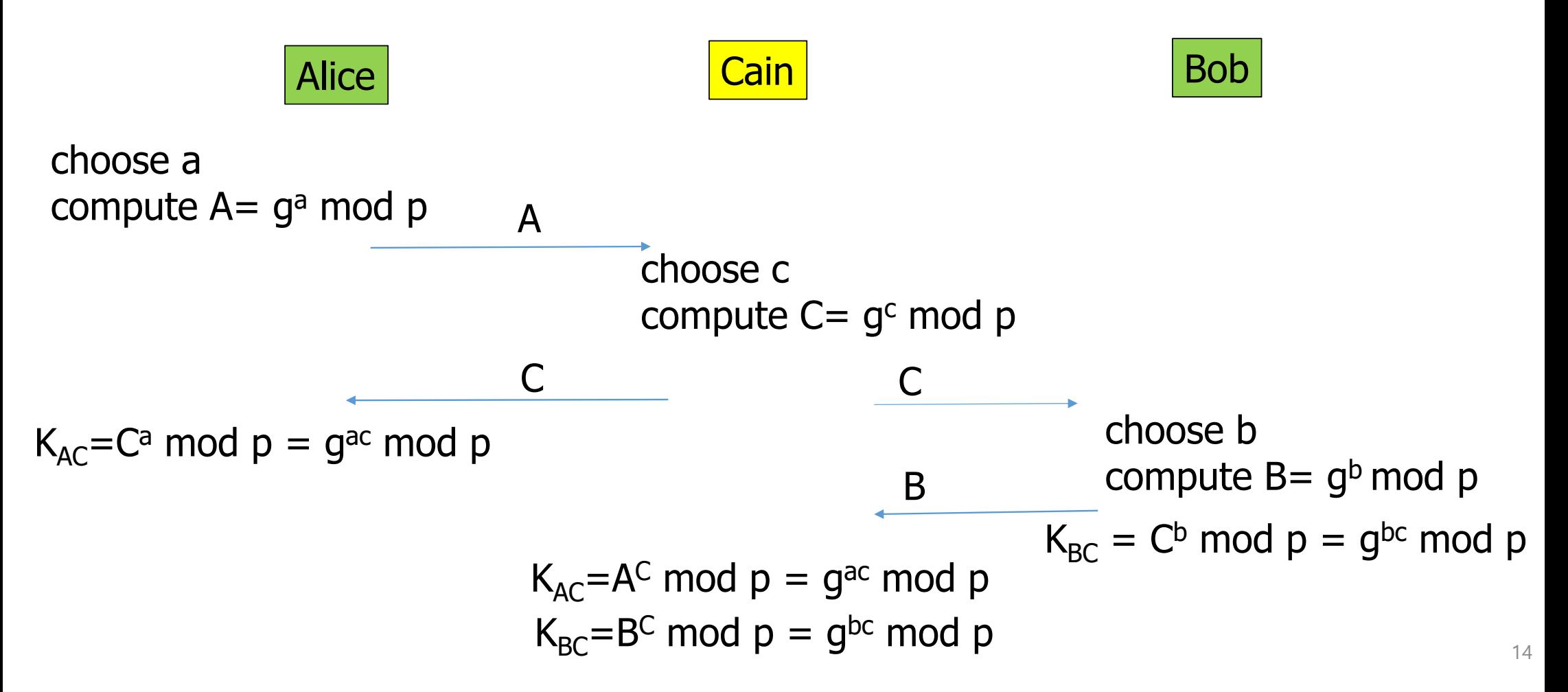

#### How to prevent MIM attack

- **Encrypt DH exchange with symmetric key** 
	- Sound like a silly answer
- **Encrypt DH exchange with public key**
- Sign DH values with private key(digital signature)
- **Any other?**

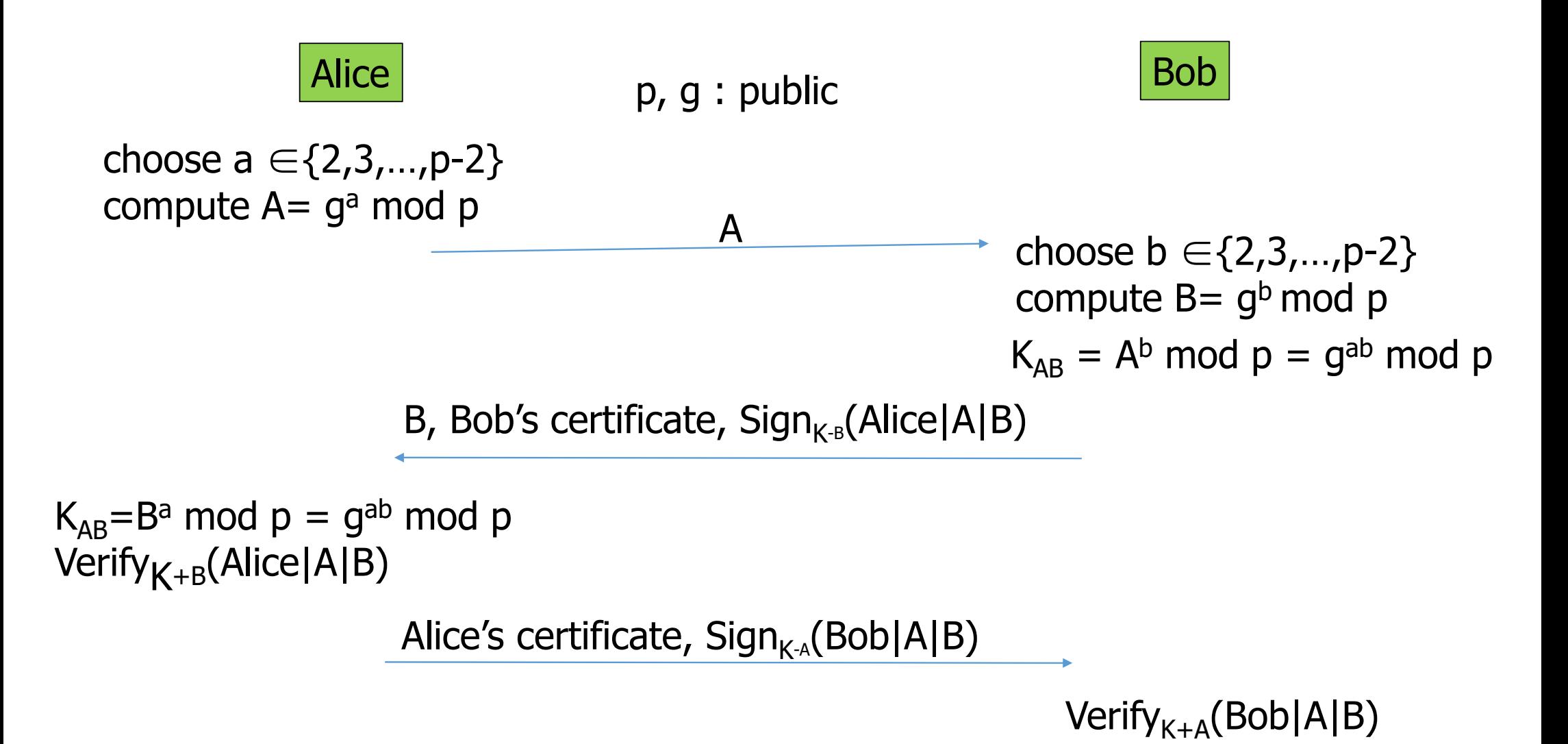

### Remark:

- **After all, in order to establish symmetric keys, we need** public keys, which also bring about secure distribution of public keys.
- **Then, the question is how we can establish symmetric** keys without resort to public keys.

### Key establishment using symmetric key

#### **Decentralized scheme**

- Establish key pairs between all users at initialization time
- Drawback:
	- **Large number of keys: keys pairs =**  $n(n-1)/2$
	- **Adding new users is complex**

#### ■ Centralized scheme

- A central trusted authority(or authorities) which shares a key(often called master key) with every user distributes a key pair when requested.
- A central trusted authority is often called a key distribution center(KDC).

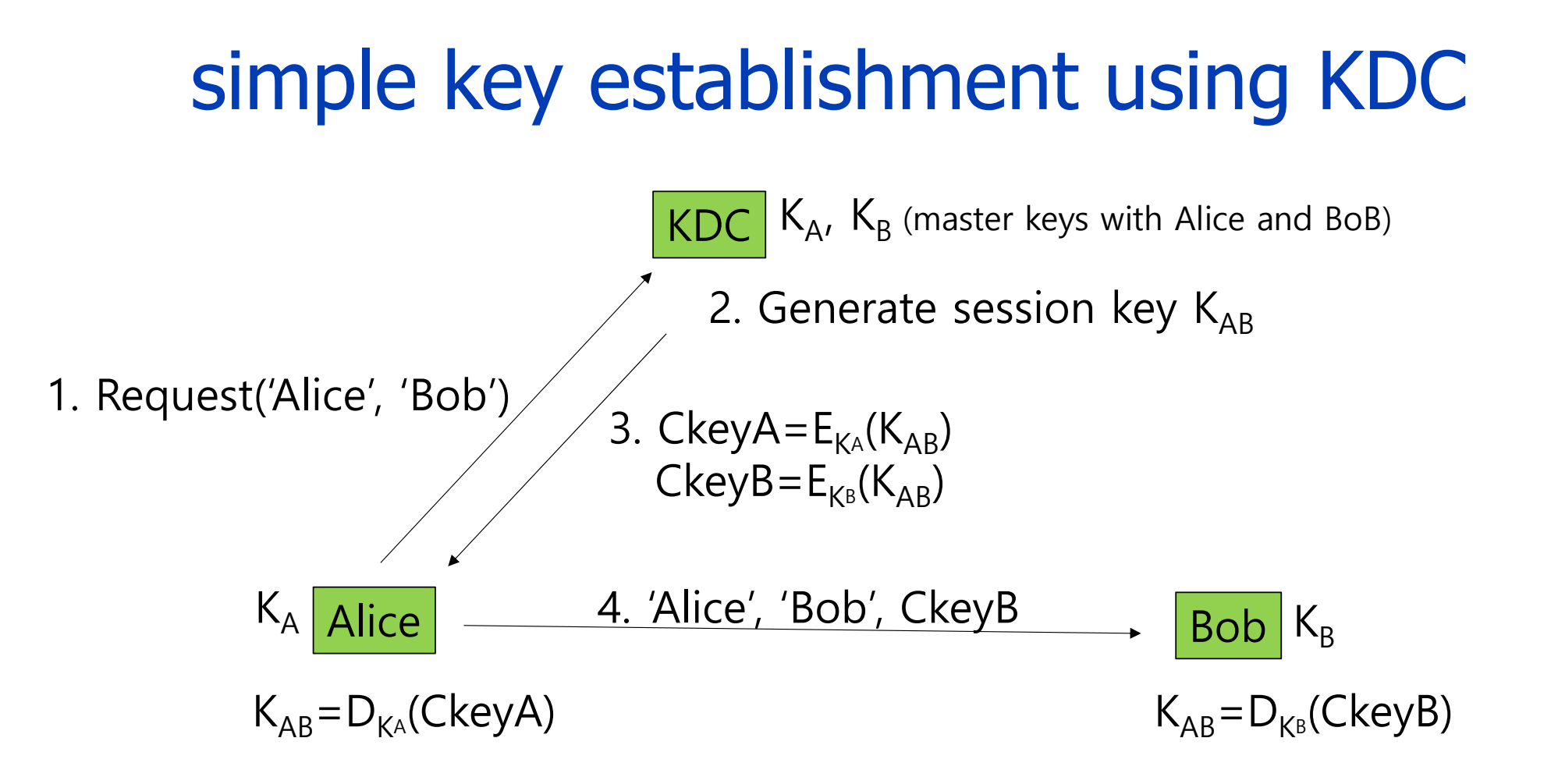

19

### simple key establishment using KDC

- The keys,  $\mathsf{K}_\mathsf{A}$  and  $\mathsf{K}_\mathsf{B}$  are pre-installed at KDC and users.
- $\blacksquare$  # of keys
	- When n users, there are n keys.
- Adding a new user only requires a secure channel<br>between KDC and a new user at setup time.
- **Drawbacks** 
	- KDC is a single point of failure.
	- No perfect forward secrecy
	- Replay attack

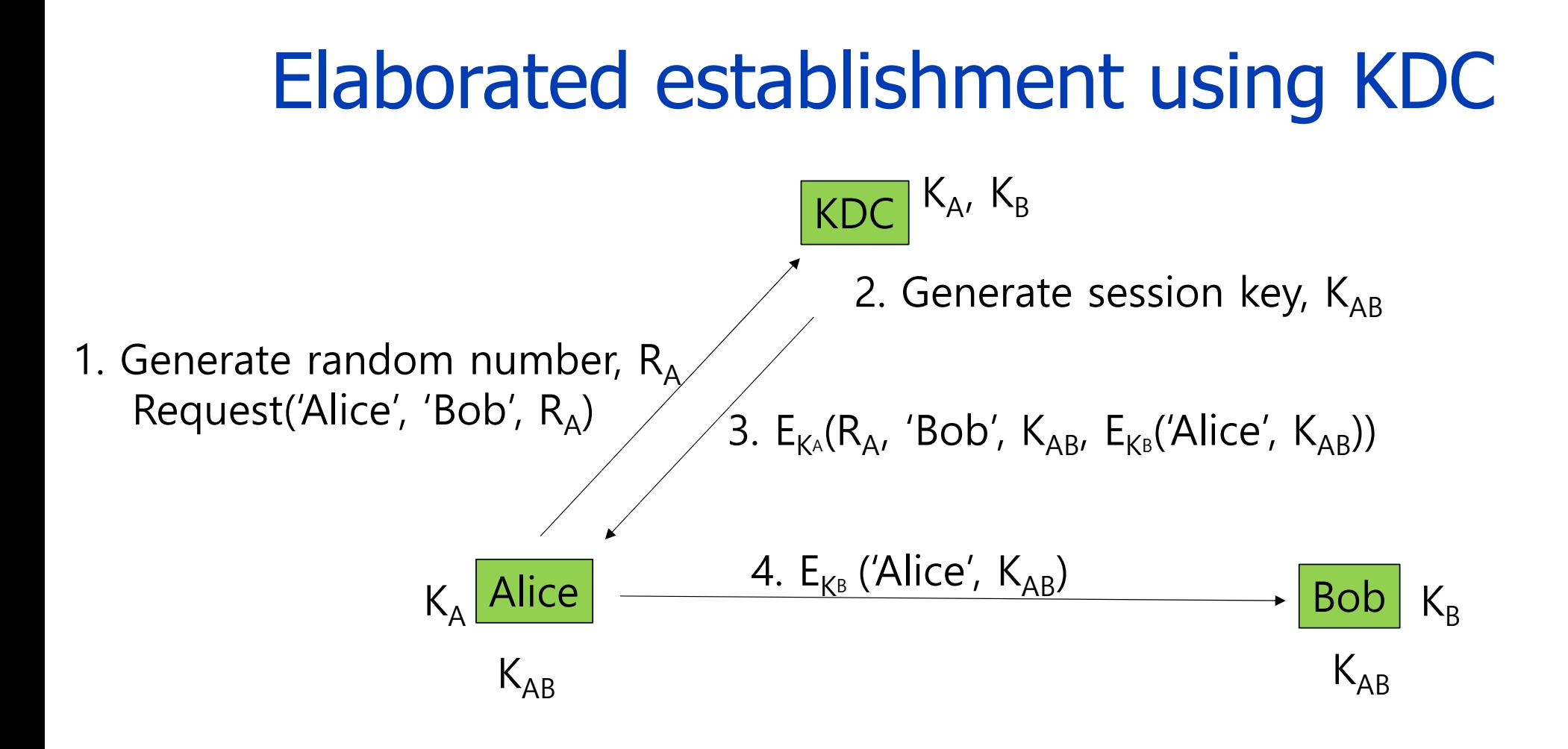

### Key establishment + mutual authentication

- In the protocol of previous slide, nonce (one time random number) is used to prevent replay attack.
- What about PFS?
- **Notal Bob receives the message, he can be assured Vances** the other party is really Alice if he trusts KDC.
- But Bob doesn't authenticate himself to Alice.
- How can they mutually authenticate themselves?
	- Challenge-response scheme can be used for this purpose.

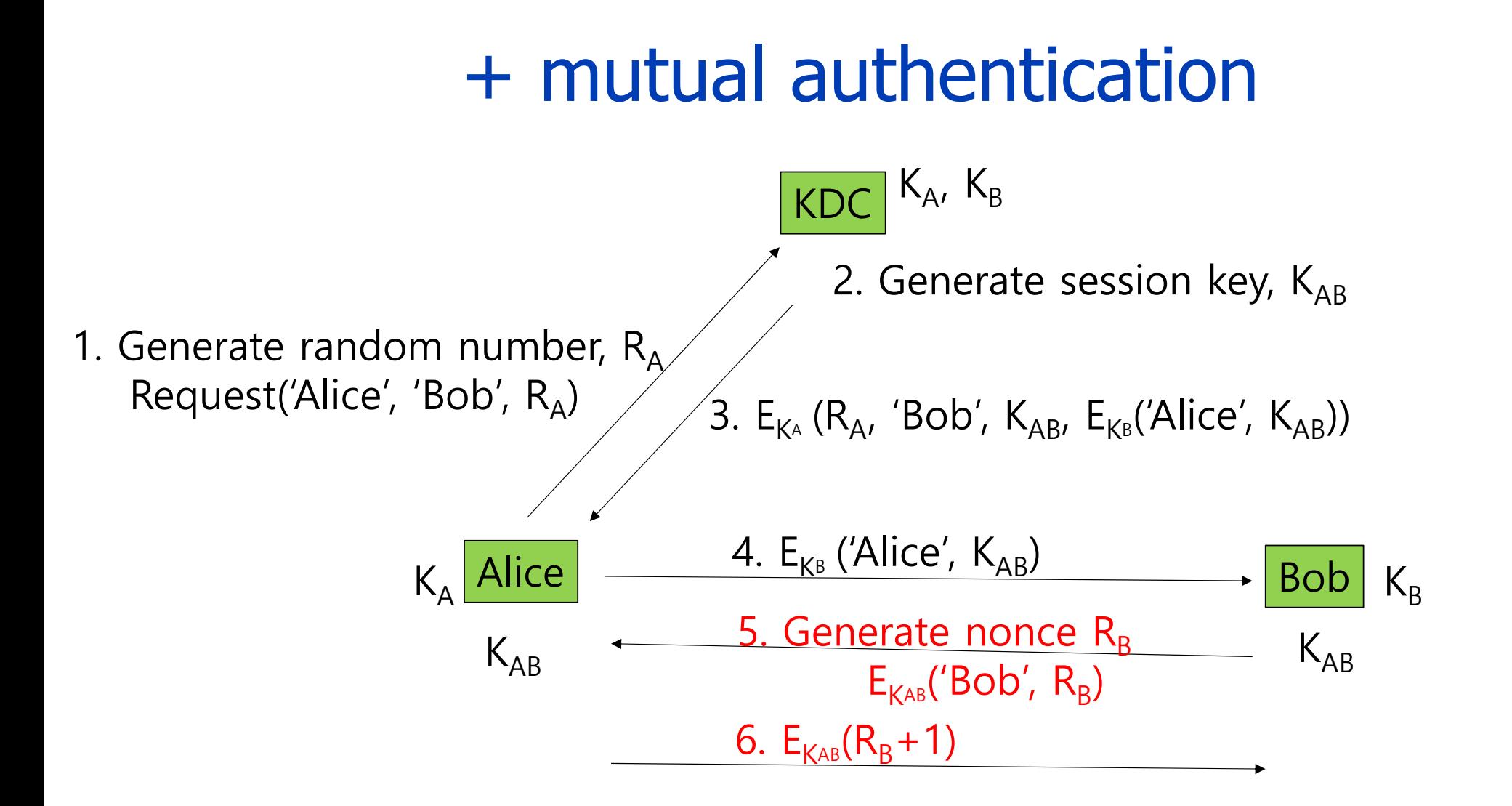

### Remarks:

- **Session key,**  $K_{AB}$ **, can make them authenticate themselves to the other party.**
- Nonce  $\mathsf{R}_{\mathsf{B}}$  is used for preventing replay attack.
- Why  $E_{K_{AB}}(R_B+1)$ ?

• Someone can reuse  $E_{K^{AB}}(R_B)$ .

#### **Timestamp often replaces nonce.**

 $\bullet$ But when using timestamp, the clocks at both users must be synchronized within permissible time difference.

Kerberos is slightly complex version of this protocol.

#### Kerberos KDC

#### **EXECUTE: Key Distribution Center or KDC**

- KDC acts as the TTP(Trusted Third Party)
- TTP should be trusted, so it must not be compromised
- KDC shares symmetric key  $K_A$  with Alice, key  $K_B$  with Bob, key  $\mathsf{K}_{\mathsf{C}}$  with Carol, etc.
- And a master key K<sub>KDC</sub> known *only* to KDC
- KDC enables authentication as well as establish session keys
	- Session key for confidentiality and integrity

#### Kerberos Tickets

- KDC issue **tickets** containing info needed to access network resources
- KDC also issues **Ticket-Granting Tickets** (**TGTs)** that are used to obtain tickets
- Each TGT contains
	- Session key
	- User's ID
	- Expiration time
- Every TGT is encrypted with  $\mathsf{K}_{\mathsf{KDC}}$ 
	- So, TGT can only be read by the KDC

#### Kerberized Login

- Alice enters her password
- **Then Alice's computer does following:** 
	- Derives  $K_A$  from Alice's password
	- Uses  $K_A$  to get TGT for Alice from KDC
- Alice then uses her TGT (credentials) to securely access network resources
- **Plus:** Security is transparent to Alice

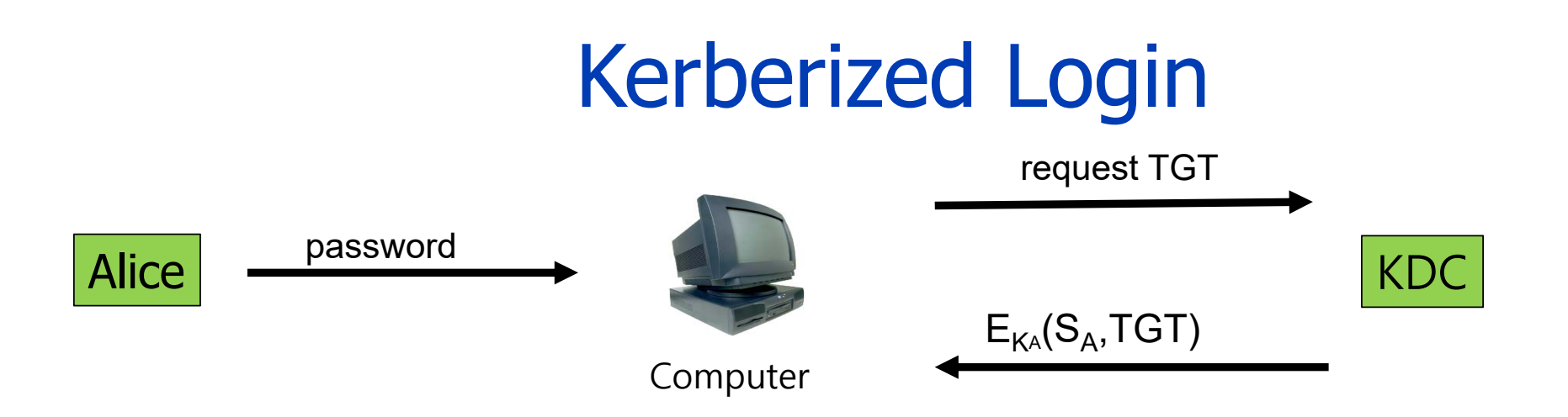

- Key  $\mathsf{K}_\mathsf{A}$  = h(Alice's password)
- KDC generates a session key  $\mathsf{S}_{\mathsf{A}}$
- Alice's computer decrypts  $\mathsf{S}_{\mathsf{A}}$  and TGT
	- Then it forgets  $\mathsf{K}_{\mathsf{A}}$
- $TGT = E_{K^{KDC}}("Alice", S_A)$

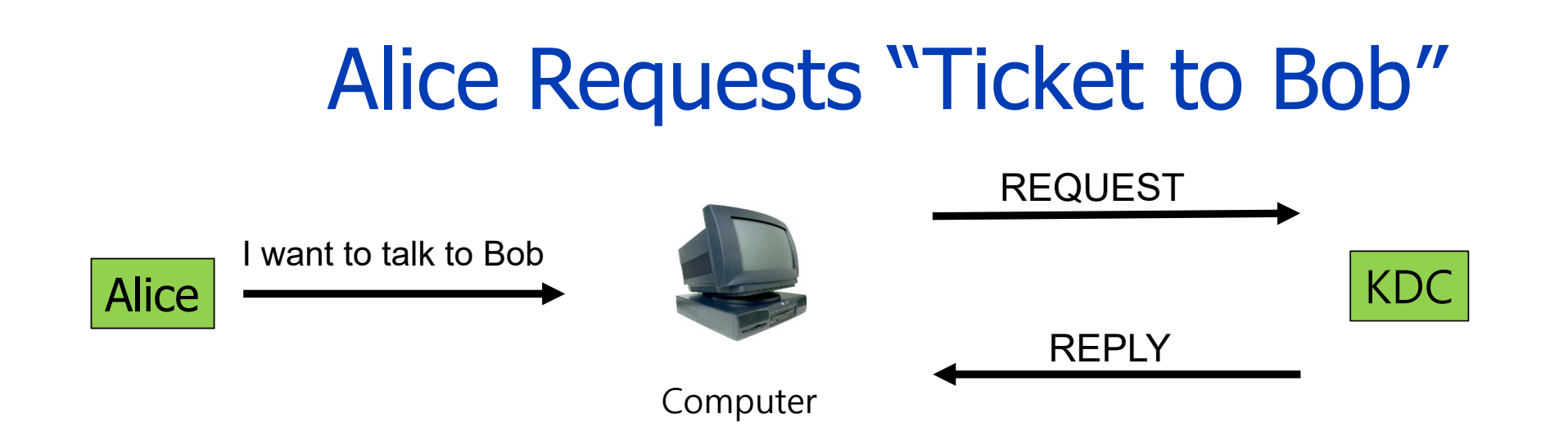

- $REQUEST = (TGT, Authentication)$ 
	- $\bullet$  authenticator =  $\mathsf{E}_\mathsf{S}$  (Timestamp)
- REPLY = E<sub>s^</sub> ("Bob", K<sub>AB</sub>, Ticket to Bob)
	- $\bullet$  Ticket to Bob =  $E_{Kg}$ ("Alice",  $K_{AB}$ )
- KDC gets  $S_A$  from TGT to verify timestamp

### Alice Uses Ticket to Bob

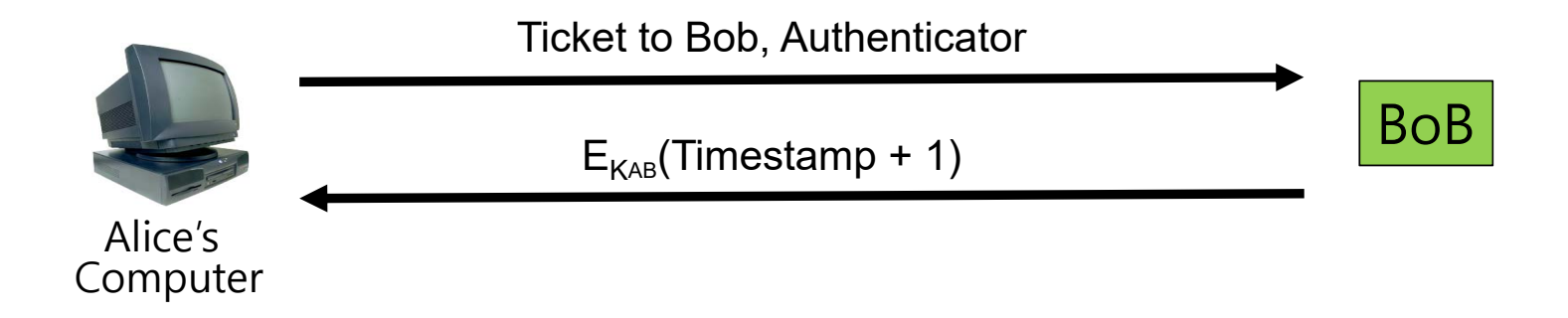

- Ticket to Bob =  $\mathsf{E}_{\mathsf{K}^\text{B}}$ ("Alice",  $\mathsf{K}_\mathsf{AB}$ )
- Authenticator = E<sub>KAB</sub>(Timestamp)
- Bob decrypts "Ticket to Bob" to get  $\mathsf{K}_{\mathsf{AB}}$  which he then uses to  $\blacksquare$  $\blacksquare$ verify timestamp

### Remark:

- Key  $\mathsf{S}_{\mathsf{A}}$  used in authentication for Alice to KDC
- **Timestamps for replay protection** 
	- Reduce the number of messages—like a nonce that is known in advance
	- But, "time" is a security-critical parameter
- **Now Why does KDC use a TGT?** 
	- KDC doesn't need to remember any information about Alice and Bob.
	- **stateless** KDC is major feature of Kerberos

#### Key management

- In Kerberos, K $_{\mathsf{A}}$  = h(Alice's password)
- Could instead generate random  $\mathsf{K}_{\mathsf{A}}$ 
	- Compute  $K_h$  = h(Alice's password)
	- And Alice's computer stores  $E_{\text{Kh}}(K_A)$
- Then  $\mathsf{K}_{\mathsf{A}}$  need not be changed when Alice changes her password
	- But  $E_{Kh}(K_A)$  must be stored on computer
- **This alternative approach is often used** 
	- But not in Kerberos

#### Kerberos Questions

- When Alice logs in, KDC sends  $E_{K^A}(S_A, TGT)$  where TGT =  $E_{K^{\text{KDC}}}$ ("Alice",  $S_A$ ), why is TGT encrypted with K<sub>A</sub>?
	- Extra work for no added security!
- In Alice's "Kerberized" login to Bob, can Alice authenticate herself?
- Why is "ticket to Bob" sent to Alice?
	- Why doesn't KDC send it directly to Bob?

## Key Wrap Algorithm

### Key wrap

- Even when a user encrypts message by using symmetric<br>key algorithm, he has two keys; one is called key<br>encryption key(KEK) which is used for encrypting the<br>content encryption key(CEK) which is used for encrypting message.
	- $\bullet$ And then send encrypted(key wrapped) CEK and encrypted message.(It is one possibility of Key Wrap application.)
	- $\bullet$ • In other application, we can store the key-wrapped CEK in a disk.
- Overall, the Key Wrap can be considered to be one method of key management.

### Types of Key Wrap mode of operation

- In actual implementation, KEK encrypts the CEK with other data, which is called a key data (or key material).
	- Key Wrap(CEK) =  $E_{KEK}$ (CEK + other data)
	- $\bullet$ • In this case, the length of key data is longer than the block length of KEK (128 bits for AES).
	- So, we apply a different mode of operation for key wrapping.
		- Key Wrap(CEK) =  $KW_{KEK}$  (CEK + other data)
- **Types of Key Wrap algorithms** 
	- AESKW(AES key wrapping algorithm)
	- TDKW (TDES key wrapping algorithm)
		- Similar to AESKW except for using 3DES instead of AES
	- $\bullet$  AKW1
	- AKW2

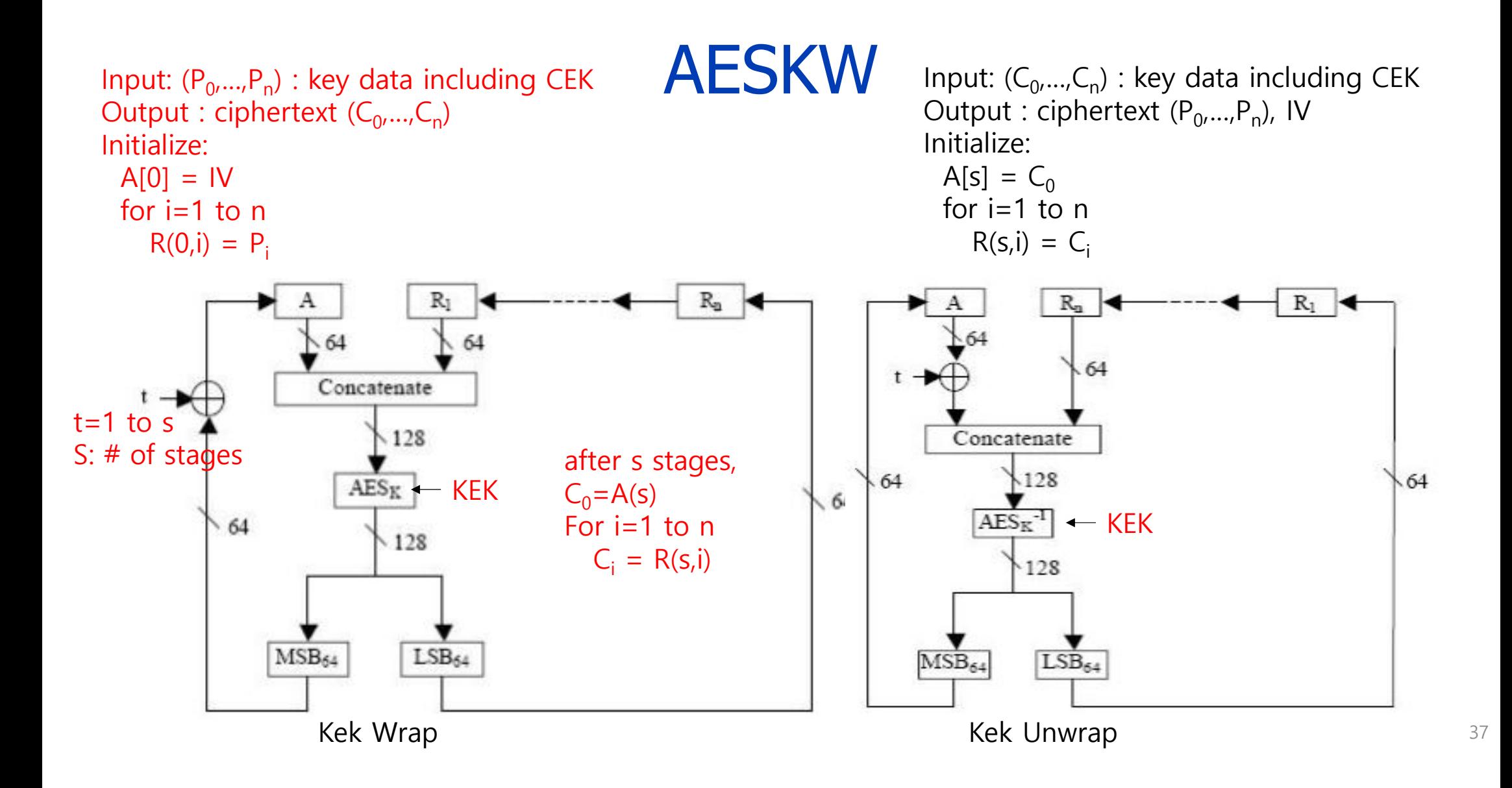

### Why using KW mode of operation?

- **EXEY material is longer than the block size of encryption** algorithm. (ex, 128bits for AES)
	- If we use the block mode of operation, the first block influences only on the first block of ciphertext, subsequently the next blocks only influences on the next blocks of ciphertext.
- But the KW mode of operation make the data of blocks be interspersed in all blocks of ciphertext, making more security.

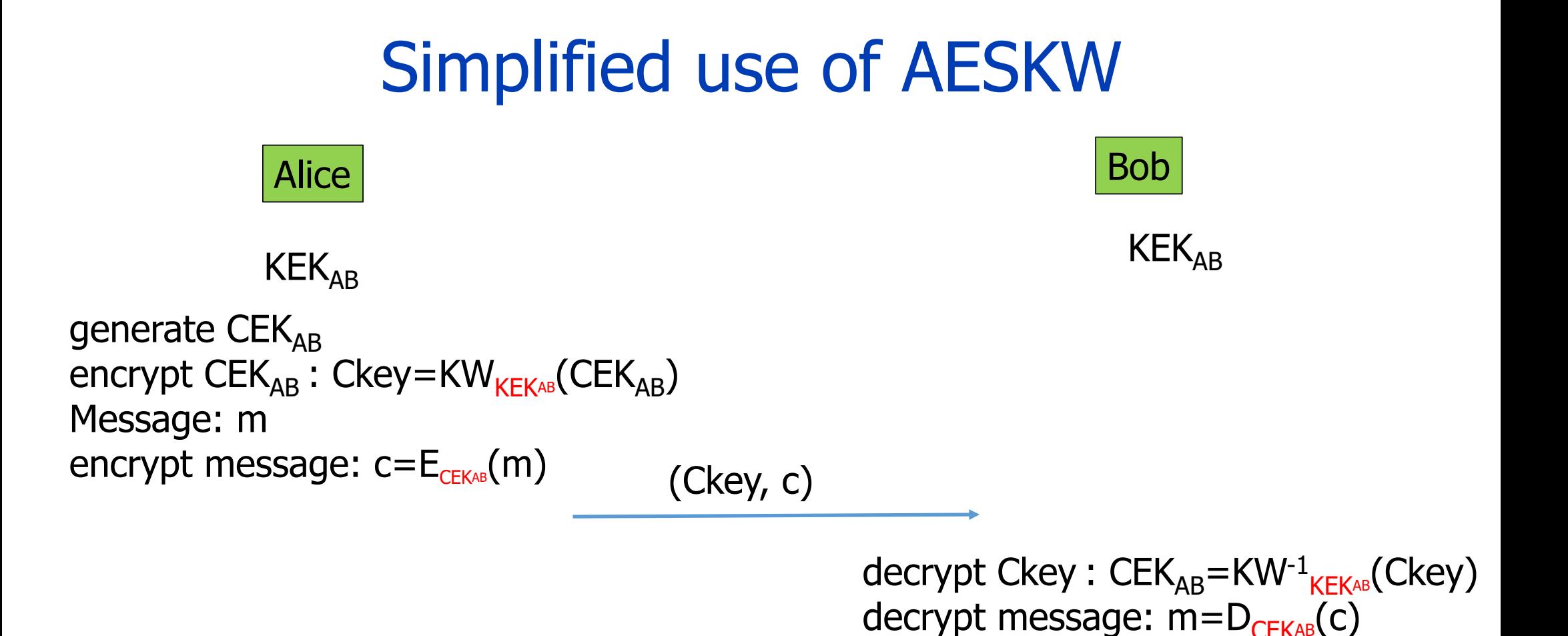

### Purpose of key wrapping

#### **For more security?**

- $\bullet$ • In my opinion, there is no point of key wrapping for providing more security.
- If KEK is revealed, so is the message.
- But there is one advantage:
	- Suppose Bob maintains encrypted data communicated up to now.
	- Even if KEK is revealed, he doesn't need to change the CEK.
	- $\bullet$ • Instead, Alice re-encrypts the same CEK with new KEK and sends the newly encrypted CEK to Bob.

## Random Number Generation (RNG)

### Application of random numbers

- **Random numbers used to generate keys** 
	- Symmetric keys
	- RSA: Prime numbers
	- Diffie Hellman: secret values
- **Random numbers used for nonces** 
	- Sometimes a sequence is OK
	- But sometimes nonces must be random
- Random numbers also used in simulations, statistics, etc., where numbers need to be "statistically" random

## Types of RNG: TRNG

#### **True RNG**

- $\bullet$ • Random numbers are generated from physical process in real life.
	- Eg, coin flipping, lottery, thermal noise, mouse movement, radioactive decay, lava lamp, etc.

#### What is "random"?

- $\bullet$ In statistics, a sequence of numbers without any correlation or bias – "statistical randomness"
- General definition: a sequence of numbers (events) has no regularity(order) and does not follow an intelligible pattern<br>or combination, so unpredictable.

### Types of RNG: PRNG

#### **PSeudo RNG (PRNG)**

- Random numbers are computed, i.e. they are deterministic.
- Typical algorithm for computing PRNG
	- $\blacksquare$  S<sub>0</sub>=seed, S<sub>i+1</sub> = F(S<sub>i</sub>)
- Eg, RAND() function in ANSI C
	- S<sub>0</sub>=12345, S<sub>i+1</sub> = 1103515245 S<sub>i</sub> + 12345 (mod 2<sup>31</sup>)

### Types of RNG

#### **Cryptography PRNG (CPRNG)**

- CPRNGs are PRNG with one additional property; generated numbers are unpredictable.
- Given n output bits

 $S_i, S_{i+1}, ..., S_{i+n-1}$ 

it is computationally infeasible to generate  $S_{n}$ .

 So, the number is generated by an artificial algorithm like PRNG. But, the generated number is not deterministic (predictable).

#### CPRNG based on Hash Function

- Defined by NIST SP 800-90 and ISO 18031
- **The algorithm uses the crypto hash function H,** generating n-bits random number.

```
data = IV (seed)
W = null string
Seedleng : bit length of IV
For i = 1 to m (n < m x the length of hash value)
   w_i = H(data)
   W = W \parallel w_idata = (data +1) \text{ mod } 2^{\text{seedleng}}Return leftmost n bits of W
```
### Example of bad random number use

- Online version of Texas Hold 'em Poker developed by ASF Software, Inc.
- **Random numbers used to shuffle the deck.**
- **Program did not produce a random shuffle. Did it cause a serious** problem or not?

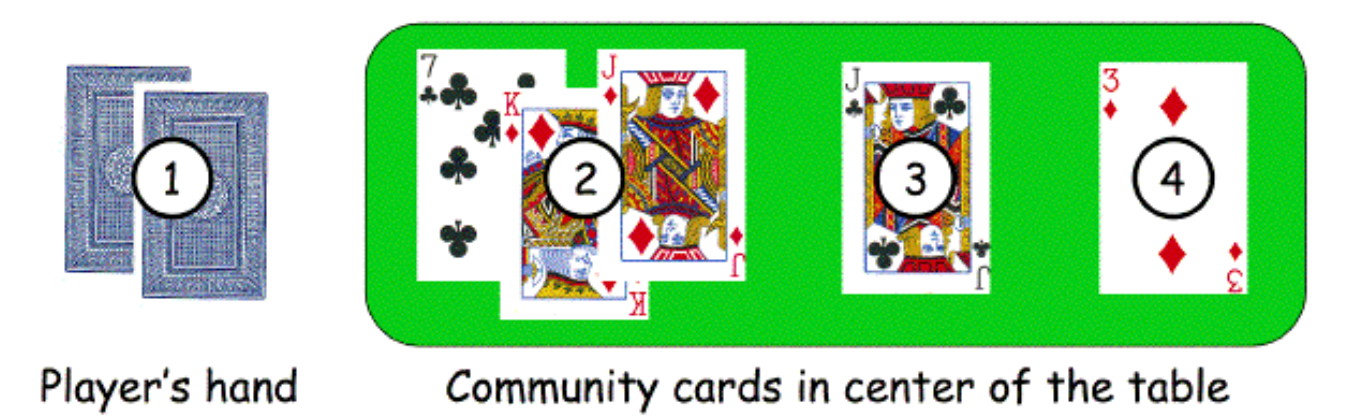

47(source: Information Security, Mark Stamp)

### How many instances of card shuffle?

- There are  $52! > 2^{225}$  possible shuffles
- The poker program used "random" 32-bit integer to determine the shuffle
	- Only 2<sup>32</sup> distinct shuffles could occur
- Code used Pascal pseudo-random number generator (PRNG):<br>Randomize()
- Seed value for PRNG was function of number of milliseconds since midnight
- Less than 2<sup>27</sup> milliseconds in a day
	- So, less than  $2^{27}$  possible shuffles
- **PRNG re-seeded with each shuffle**
- By synchronizing clock with server, number of shuffles that need to be tested  $< 2^{18}$
- Could then test all 2<sup>18</sup> in real time
	- Test each possible shuffle against "up" cards
- **Example 2 Attacker knows every card** after the first of five rounds of betting!